# <span id="page-0-0"></span>Knowledge Graphs 2022/23: Mock Exam

Maximilian Marx

KBS group, TU Dresden

2023-02-07

## <span id="page-1-0"></span>Task 1: a–b

### RDF Literals I

Let the prefix xsd be defined as http://www.w3.org/2001/XMLSchema#. Which of the following three RDF literals describe the same value?

- 1 "2"^^xsd:integer
- $2$  "2"^^xsd:float
- **3** "2.0"^^xsd:decimal
- 1 "2021-03-16T09:20:00"^^xsd:dateTime
- 2 "2021-03-16T09:20:00+01:00"^^xsd:dateTime
- 3 "2021-03-16T08:20:00Z"^^xsd:dateTime

## Task 1: a–b

### RDF Literals I

Let the prefix xsd be defined as http://www.w3.org/2001/XMLSchema#. Which of the following three RDF literals describe the same value?

- 1 "2"^^xsd:integer  $2$  "2"^^xsd:float 1 "2021-03-16T09:20:00"^^xsd:dateTime 2 "2021-03-16T09:20:00+01:00"^^xsd:dateTime
	- 3 "2.0"^^xsd:decimal

3 "2021-03-16T08:20:00Z"^^xsd:dateTime

### Solution

 $\blacktriangleright$  "2"^^xsd:integer describes the same value as "2.0"^^xsd:decimal, since xsd:integer is a derived type of xsd:decimal

## Task 1: a–b

### RDF Literals I

Let the prefix xsd be defined as http://www.w3.org/2001/XMLSchema#. Which of the following three RDF literals describe the same value?

- 1 "2"^^xsd:integer  $2$  "2"^^xsd:float 1 "2021-03-16T09:20:00"^^xsd:dateTime 2 "2021-03-16T09:20:00+01:00"^^xsd:dateTime
	- 3 "2.0"^^xsd:decimal
- 
- 3 "2021-03-16T08:20:00Z"^^xsd:dateTime

### Solution

- $\blacktriangleright$  "2"^^xsd:integer describes the same value as "2.0"^^xsd:decimal, since xsd:integer is a derived type of xsd:decimal
- ▶ "2021-03-16T09:20:00+01:00"^^xsd:dateTime and

"2021-03-16T08:20:00Z"^^xsd:dateTime describe the same value in different time zones

## Task 1: c

#### RDF Literals II

Define the term "RDF graph". You may use the terms "IRI", "blank node", "literal", and "Unicode" in your definition.

## Task 1: c

### RDF Literals II

Define the term "RDF graph". You may use the terms "IRI", "blank node", "literal", and "Unicode" in your definition.

### Solution

A triple is a 3-tuple of subject, predicate, and object, where

- $\triangleright$  subject is an IRI or a blank node,
- $\triangleright$  predicate is an IRI, and
- $\triangleright$  object is an IRI, a blank node, or a literal.

An RDF graph is a set of triples.

## <span id="page-6-0"></span>Task 2

### Turtle Serialisation

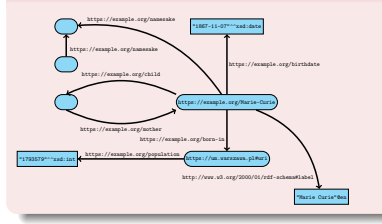

Use the Turtle format to encode this RDF graph, using the base IRI https://example.org/ and the prefixes xsd (for http://www.w3.org/2001/XMLSchema#) and rdfs (for http://www.w3.org/2000/01/rdf-schema#). Take advantage of syntactic abbreviations wherever possible.

## Task 2

### Turtle Serialisation

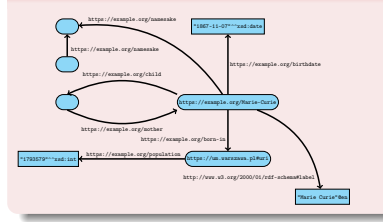

Use the Turtle format to encode this RDF graph, using the base IRI https://example.org/ and the prefixes xsd (for http://www.w3.org/2001/XMLSchema#) and rdfs (for http://www.w3.org/2000/01/rdf-schema#). Take advantage of syntactic abbreviations wherever possible.

### Solution

```
<Marie−Curie> <birthdate> "1867−11−07"^^xsd:date ;
            rdfs:label "Marie Curie"@en ;
            <born−in> <https://um.warszawa.pl#uri> ;
            <child> [ <mother> <Marie−Curie> ] ;
            \langlenamesake\rangle :1.
 :2 < namesake > :1.
\overline{ https://um.warszawa.pl#uri> <population> 1793579.
```
## <span id="page-8-0"></span>Task 3: a

## SPARQL Querying I

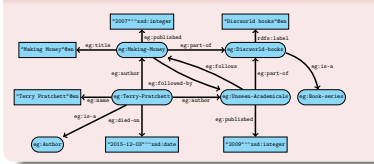

Consider an RDF graph describing authors and book series, using a schema as described by the image to the left (i.e., the image shows just a tiny portion of the whole graph, which contains information on many more book series, authors, and books).

Write a SPARQL query that finds all books belonging to the Discworld series.

## Task 3: a

## SPARQL Querying I

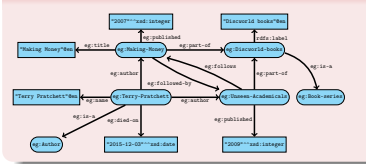

Consider an RDF graph describing authors and book series, using a schema as described by the image to the left (i.e., the image shows just a tiny portion of the whole graph, which contains information on many more book series, authors, and books).

Write a SPARQL query that finds all books belonging to the Discworld series.

### Solution

SELECT ?book WHERE { ?book eg:part−of eg:Discworld−books . }

## Task 3: b

## SPARQL Querying II

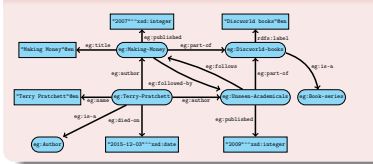

Consider an RDF graph describing authors and book series, using a schema as described by the image to the left (i.e., the image shows just a tiny portion of the whole graph, which contains information on many more book series, authors, and books).

Write a SPARQL query that finds all authors of book series, ordered by the maximal number of books they contributed to any series. Note that multiple authors may contribute books to a series, and that authors may contribute books to multiple series.

## Task 3: b

## SPARQL Querying II

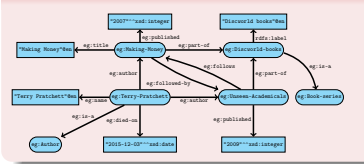

Consider an RDF graph describing authors and book series, using a schema as described by the image to the left (i.e., the image shows just a tiny portion of the whole graph, which contains information on many more book series, authors, and books).

Write a SPARQL query that finds all authors of book series, ordered by the maximal number of books they contributed to any series. Note that multiple authors may contribute books to a series, and that authors may contribute books to multiple series.

### Solution

```
SELECT ?author (MAX(?contributions) AS ?books) WHERE {
 { SELECT ?author ?series (COUNT(?book) AS ?contributions) WHERE {
     ?series eg:is−a eg:Book−series .
     ?author eg:author ?book .
     ?book eg:part−of ?series .
 } GROUP BY ?author ?series }
} GROUP BY ?author
ORDER BY DESC(?books)
```
## Task 3: c

## SPARQL Querying III

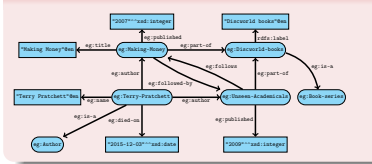

Consider an RDF graph describing authors and book series, using a schema as described by the image to the left (i.e., the image shows just a tiny portion of the whole graph, which contains information on many more book series, authors, and books).

Write a SPARQL query that finds all book series consisting only of books whose authors have died. Note that multiple authors may contribute books to a series.

## Task 3: c

## SPARQL Querying III

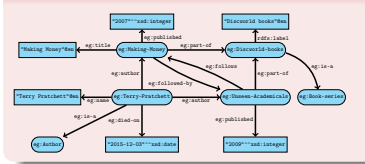

Consider an RDF graph describing authors and book series, using a schema as described by the image to the left (i.e., the image shows just a tiny portion of the whole graph, which contains information on many more book series, authors, and books).

Write a SPARQL query that finds all book series consisting only of books whose authors have died. Note that multiple authors may contribute books to a series.

### Solution

```
SELECT ?series WHERE {
 ?series eg:is−a eg:Book−series .
 FILTER NOT EXISTS {
    ?book eg:part−of ?series ; ^eg:author ?author .
   FILTER NOT EXISTS { ?author eg:died−on [] . }
  }
}
```
## <span id="page-14-0"></span>Task 4: a

#### RDF Leanness I

Give a formal definition of a lean RDF graph. Briefly describe the intuitive significance of this notion.

## Task 4: a

#### RDF Leanness I

Give a formal definition of a lean RDF graph. Briefly describe the intuitive significance of this notion.

### Solution

An instance  $\sigma(G)$  of an RDF graph G is obtained by replacing some blank nodes by arbitrary RDF terms. An RDF graph G is lean if it does not have an instance  $\sigma(G)$  with  $\sigma(G) \subsetneq G$ . Intuitively, lean graphs do not have internal redundancy.

## Task 4: b

#### RDF Leanness II

Which of the following RDF graphs is not lean?

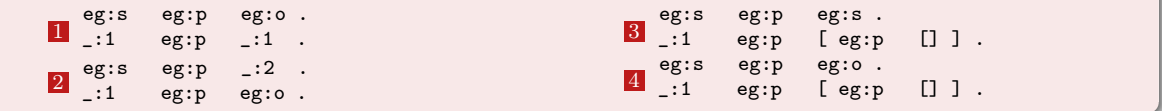

## Task 4: b

#### RDF Leanness II

Which of the following RDF graphs is not lean?

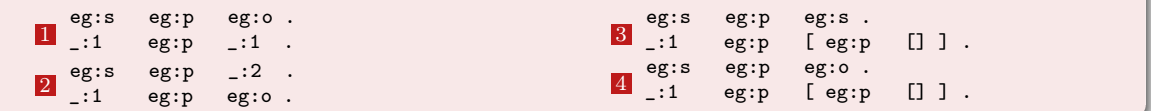

#### Solution

Graph 3 is not lean: the instance mapping all blank nodes to  $eg$ : s maps to the only triple eg:s eg:p eg:s, which is a proper subset of the graph.

## <span id="page-18-0"></span>Task 5: a

## Cypher Querying

Consider a property graph that uses the HAS\_CHILD relationship type to model parent–child relationships. Write a Cypher query that finds persons and their great-grandparents.

## Task 5: a

## Cypher Querying

Consider a property graph that uses the HAS\_CHILD relationship type to model parent–child relationships. Write a Cypher query that finds persons and their great-grandparents.

### Solution

MATCH  $(\text{person}) < -$ [:HAS CHILD $*3$ ] – $(\text{great Grand parent})$ RETURN person, great Grandparent

## Task 5: b

### Cypher Query Evaluation

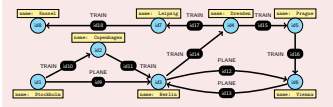

Which answers does the following Cypher query produce on this graph?

MATCH p = (s {name: "Stockholm"})−[:TRAIN∗]−(a)−[:PLANE∗1..]−>(b)−[:TRAIN∗0..]−(d {name: "Vienna"}) RETURN | n IN nodes(p) | n.name ] UNION ALL MATCH p = (s {name: "Stockholm"})−[:TRAIN∗]−(d {name: "Vienna"}) RETURN | n IN nodes(p) | n.name ]

## Task 5: b

### Cypher Query Evaluation

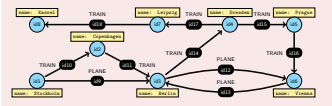

Which answers does the following Cypher query produce on this graph?

MATCH p = (s {name: "Stockholm"})−[:TRAIN∗]−(a)−[:PLANE∗1..]−>(b)−[:TRAIN∗0..]−(d {name: "Vienna"}) RETURN [ n IN nodes(p) | n.name ] UNION ALL MATCH p = (s {name: "Stockholm"})−[:TRAIN∗]−(d {name: "Vienna"}) RETURN | n IN nodes(p) | n.name ]

### Solution

- ["Stockholm", "Copenhagen", "Berlin", "Vienna"]
- × ["Stockholm", "Copenhagen", "Berlin", "Dresden", "Prague", "Vienna", "Berlin", "Vienna"]
- ["Stockholm", "Copenhagen", "Berlin", "Vienna", "Berlin", "Dresden", "Prague", "Vienna"]
- ["Stockholm", "Copenhagen", "Berlin", "Dresden", "Prague", "Vienna"]

## <span id="page-22-0"></span>Task 6: a

### Datalog Querying

Consider a schema consisting of two unary predicates first and last, and of a binary predicate next. Let  $D$  be a database of that schema, encoding a linear order of the form  $1 < 2 < 3 < \cdots < n - 1 < n$  using facts

first(1)  $next(1, 2)$   $next(2, 3)$   $...$   $next(n - 1, n)$  last(n)

Write a Datalog program P such that  $\langle P$ , Result) derives Result over D iff the linear order encoded by D has even length. If  $D$  is not of the form described above, the behaviour of  $P$  is unspecified.

## Task 6: a

### Datalog Querying

Consider a schema consisting of two unary predicates first and last, and of a binary predicate next. Let  $D$  be a database of that schema, encoding a linear order of the form  $1 < 2 < 3 < \cdots < n - 1 < n$  using facts

first(1)  $next(1, 2)$   $next(2, 3)$   $...$   $next(n - 1, n)$  last(n)

Write a Datalog program P such that  $\langle P$ , Result) derives Result over D iff the linear order encoded by D has even length. If  $D$  is not of the form described above, the behaviour of  $P$  is unspecified.

### Solution

 $odd(?X) := first (?X)$ . odd(?Y) :- next(?X, ?Y), even(?X).  $even(?Y) := next(?X, ?Y), odd(?X)$ .  $Result := even(?X)$ ,  $last(?X)$ .

## Task 6: b

#### Stratified Datalog

### Give a stratification of the following Datalog program P.

```
\text{mother}(?x, ?y) :- triple(?x, wdt : P25, ?y).
father(?x, ?y) :- triple ?x, wdt: P22, ?y).
notSameMother ( ?x, ?y) := mother ( ?x, ?z), mother ( ?y, ?z).
sameFather(?\times, ?y) : - father(?\times, ?z), father(?\times, ?z).
not SameFather( ?x, ?y) := "same Father( ?x, ?y).
h a l f S i b lings (?\times, ?\gamma) : - same Mother (?\times, ?\gamma), not Same Father (?\times, ?\gamma).
half Siblings (?\times, ?y) : - same Father (?\times, ?y), not Same Mother (?\times, ?y).
```
## Task 6: b

### Stratified Datalog

### Give a stratification of the following Datalog program P.

```
\text{mother}(?x, ?y) :- triple (?x, wdt : P25, ?y).
\begin{array}{lll} \text{function}(\{x, y\}) & \text{if} \quad \text{subject}(x, \text{matrix}, y) \\ \text{father}(?x, 2y) & \text{if} \quad \text{triple}(?x, \text{wdt} \text{.} \text{P22, } ?y) \end{array}notSameMother ( ?x, ?y) := mother ( ?x, ?z), mother ( ?y, ?z).
sameFather(?\times, ?y) : - father(?\times, ?z), father(?\times, ?z).
not SameFather(?\times, ?y) := \text{``sameFather(?x, ?y)}.
h a l f S i b lings (?\times, ?\gamma) : - same Mother (?\times, ?\gamma), not Same Father (?\times, ?\gamma).
half Siblings (?\times, ? \vee) : -\ same Father (?\times, ? \vee), not Same Mother (?\times, ? \vee).
```
### Solution

Using three strata, a possible stratification maps predicates as follows:

- 1 triple, mother, father, sameFather
- 2 notSameMother, notSameFather
- 3 sameMother, halfSiblings

## <span id="page-26-0"></span>Task 7

### Complexity of Problems

- 1 given a SPARQL query q, decide whether q has a match on the empty RDF graph
- 2 given a database instance  $\mathcal{I}$ , decide whether a fixed Datalog query  $\langle P$ , Result $\rangle$  derives Result on  $\mathcal{I}$ .
- $3$  given a simple graph G, decide whether G has a 3-colouring
- 4 given a database instance  $\mathcal I$  and a Datalog query  $\langle P$ , Result $\rangle$ , decide whether  $\langle P$ , Result $\rangle$  derives Result on  $\mathcal I$

Sort the problems by their computational complexity, from the easiest to the hardest. That is, every problem should provably be at most as hard as all the problems following it.

## Task 7

### Complexity of Problems

- 1 given a SPARQL query q, decide whether q has a match on the empty RDF graph
- 2 given a database instance  $\mathcal I$ , decide whether a fixed Datalog query  $\langle P$ , Result $\rangle$  derives Result on  $\mathcal{T}$ .
- $3$  given a simple graph G, decide whether G has a 3-colouring
- given a database instance  $\mathcal I$  and a Datalog query  $\langle P$ , Result $\rangle$ , decide whether  $\langle P$ , Result $\rangle$  derives Result on  $\mathcal I$

Sort the problems by their computational complexity, from the easiest to the hardest. That is, every problem should provably be at most as hard as all the problems following it.

### Solution

- 1 given a database instance  $\mathcal{I}$ , decide whether a fixed Datalog query  $\langle P$ , Result $\rangle$  derives Result on  $\mathcal{I}$
- 2 given a simple graph  $G$ , decide whether G has a 3-colouring
- **3** given a SPARQL query q, decide whether q has a match on the empty RDF graph
- 4 given a database instance  $\mathcal I$  and a Datalog query  $\langle P$ , Result $\rangle$ , decide whether  $\langle P$ , Result $\rangle$  derives Result on  $\mathcal I$

### <span id="page-28-0"></span>ShEx Evaluation

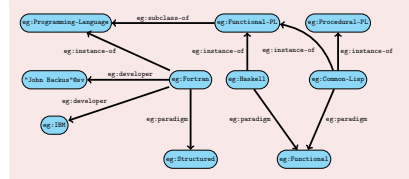

eg:programming−language { (eg:instance−of @<#programming\_language> | eg:instance-of @<#subclass\_of\_programming\_language>)+; eg:developer IRI∗; eg:paradigm @<#programming\_paradigm>∗; eg:publication−date LITERAL∗;  $\}$   $\langle$   $#$ subclass of programming language  $\rangle$  { (eg:subclass−of @<#programming\_language> ; eg:subclass−of IRI ∗) | (eg:subclass−of @<#subclass\_of\_programming\_language>; eg:subclass−of IRI ∗) } <#programming\_language> [ eg:Programming−Language ]  $\leq$ #programming  $\bar{p}$ aradigm $>$  [ eg:Functional eg:Structured ]

Validate the RDF graph according to this schema, i.e., apply the eg:programming-language shape to the nodes eg:Fortran, eg:Common-Lisp, and eg:Haskell. Which of the nodes is valid and which is invalid for the schema? Explain your answer in each case.

### ShEx Evaluation

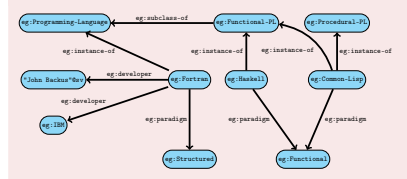

eg:programming−language { (eg:instance−of @<#programming\_language> | eg:instance-of @<#subclass\_of\_programming\_language>)+; eg:developer IRI∗; eg:paradigm @<#programming\_paradigm>∗; eg:publication−date LITERAL∗;  $\}$   $\langle$   $#$ subclass of programming language  $\rangle$  { (eg:subclass−of @<#programming\_language> ; eg:subclass−of IRI ∗) | (eg:subclass−of @<#subclass\_of\_programming\_language>; eg:subclass−of IRI ∗) } <#programming\_language> [ eg:Programming−Language ]  $\leq$ #programming  $\bar{p}$ aradigm $>$  [ eg:Functional eg:Structured ]

Validate the RDF graph according to this schema, i.e., apply the eg:programming-language shape to the nodes eg:Fortran, eg:Common-Lisp, and eg:Haskell. Which of the nodes is valid and which is invalid for the schema? Explain your answer in each case.

#### Solution

eg:Fortran is invalid, "John Backus"@sv is not an IRI

### ShEx Evaluation

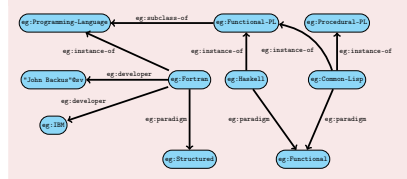

eg:programming−language { (eg:instance−of @<#programming\_language> | eg:instance-of @<#subclass\_of\_programming\_language>)+; eg:developer IRI∗; eg:paradigm @<#programming\_paradigm>∗; eg:publication−date LITERAL∗;  $\}$   $\langle$   $#$ subclass of programming language  $\rangle$  { (eg:subclass−of @<#programming\_language> ; eg:subclass−of IRI ∗) | (eg:subclass−of @<#subclass\_of\_programming\_language>; eg:subclass−of IRI ∗) } <#programming\_language> [ eg:Programming−Language ]  $\leq$ #programming  $\bar{p}$ aradigm $>$  [ eg:Functional eg:Structured ]

Validate the RDF graph according to this schema, i.e., apply the eg:programming-language shape to the nodes eg:Fortran, eg:Common-Lisp, and eg:Haskell. Which of the nodes is valid and which is invalid for the schema? Explain your answer in each case.

#### Solution

eg:Common-Lisp is invalid, eg:Procedural-Programming-Language is not a eg:subclass-of of eg:Programming-Language

### <span id="page-31-0"></span>ShEx Evaluation

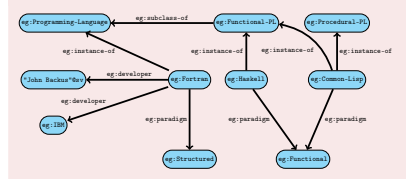

eg:programming−language { (eg:instance−of @<#programming\_language> | eg:instance-of @<#subclass\_of\_programming\_language>)+; eg:developer IRI∗; eg:paradigm @<#programming\_paradigm>∗; eg:publication−date LITERAL∗;  $\}$   $\langle$   $#$ subclass of programming language  $\rangle$  { (eg:subclass−of @<#programming\_language> ; eg:subclass−of IRI ∗) | (eg:subclass−of @<#subclass\_of\_programming\_language>; eg:subclass−of IRI ∗) } <#programming\_language> [ eg:Programming−Language ]  $\leq$ #programming  $\bar{p}$ aradigm $>$  [ eg:Functional eg:Structured ]

Validate the RDF graph according to this schema, i.e., apply the eg:programming-language shape to the nodes eg:Fortran, eg:Common-Lisp, and eg:Haskell. Which of the nodes is valid and which is invalid for the schema? Explain your answer in each case.

#### Solution

 $\blacktriangleright$  eg:Haskell is valid: both eg:paradigm and eg:instance-of comply with the schema